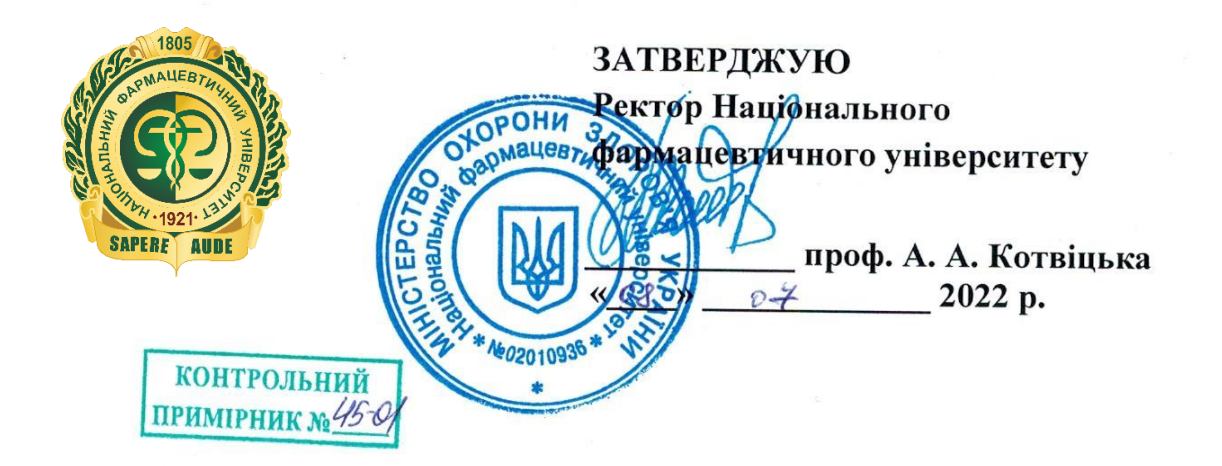

# ПОРЯДОК ДИСТАНЦІЙНОГО ПРОВЕДЕННЯ ВСТУПНИХ ВИПРОБУВАНЬ У НАЦІОНАЛЬНОМУ ФАРМАЦЕВТИЧНОМУ УНІВЕРСИТЕТІ

ПР А2.1-37-066

Харків, 2022

#### **ЛИСТ ОБЛІКУ ЗМІН**

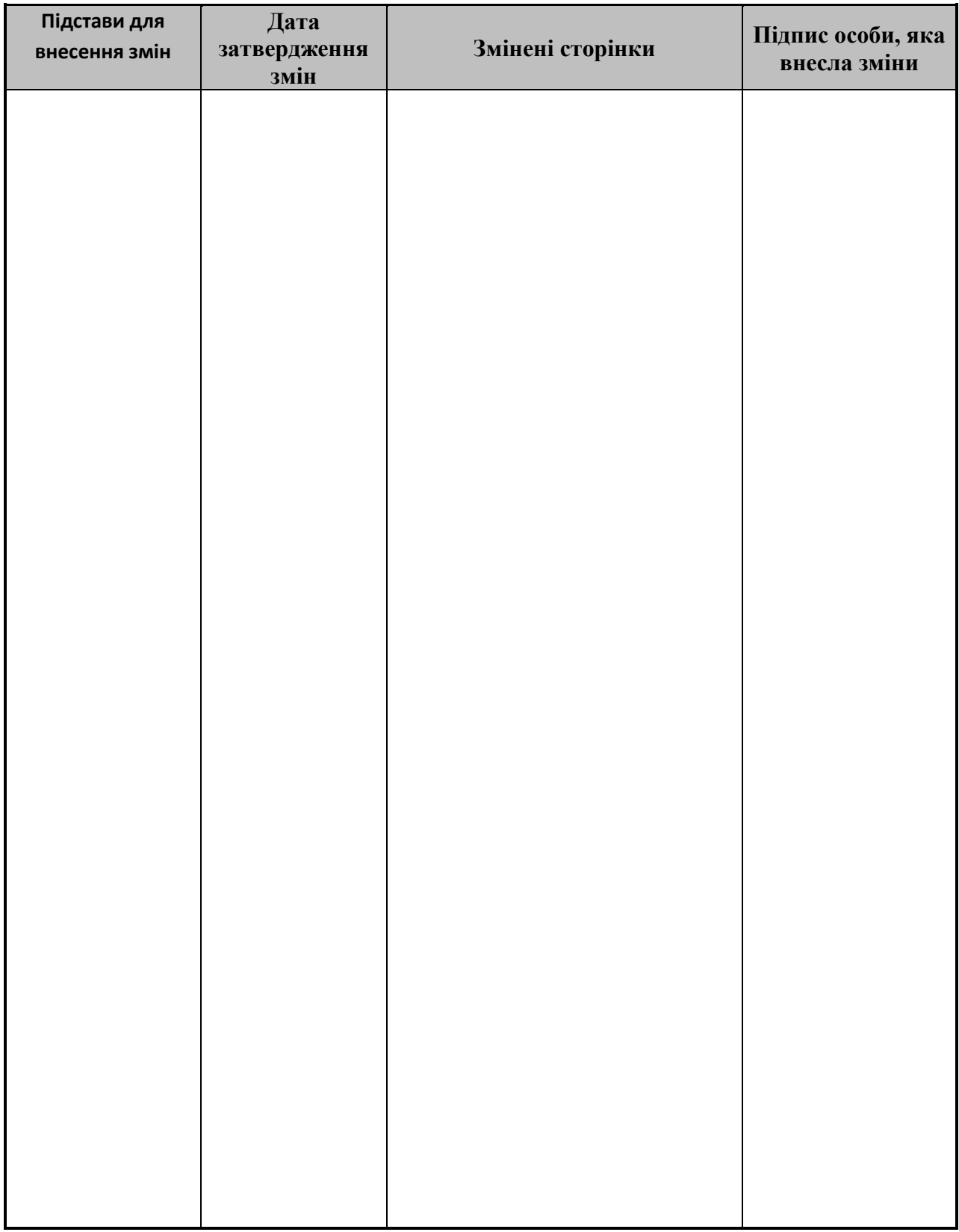

### **ЗМІСТ**

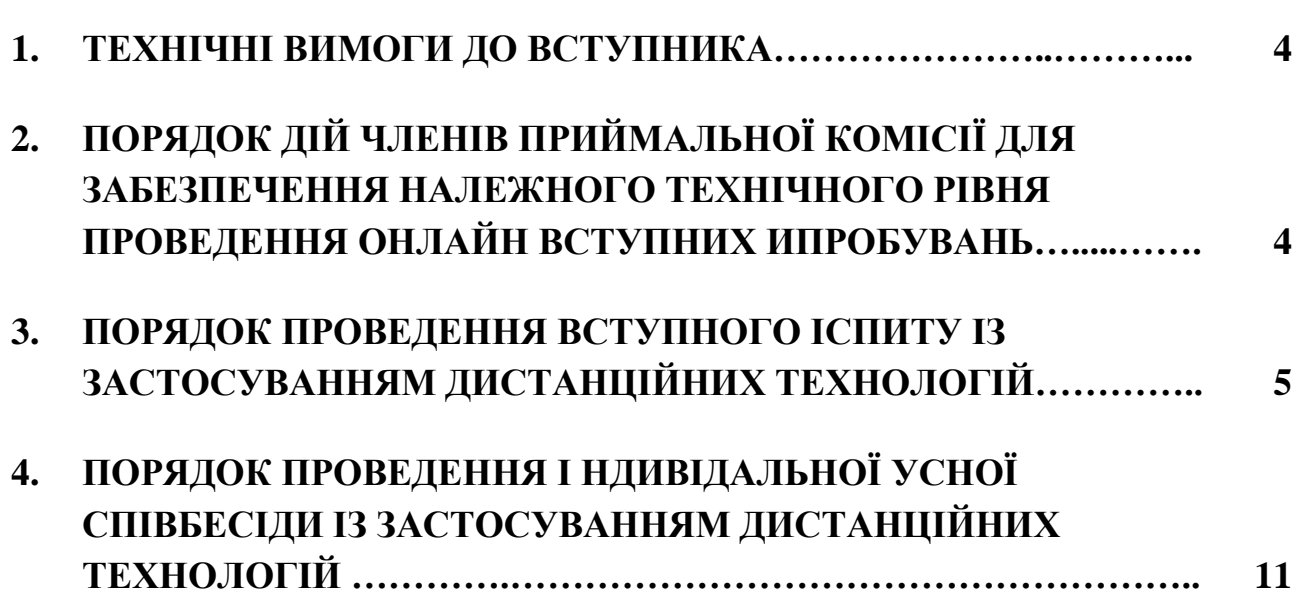

### **1. ТЕХНІЧНІ ВИМОГИ ДО ВСТУПНИКА**

Для проведення індивідуальної усної співбесіди або вступного іспиту із застосуванням дистанційних технологій вступник повинен мати технічні засоби, що підключені до мережі Інтернет:

• Перший технічний засіб – персональний комп'ютер (ноутбук або планшет, або смартфон, тощо) для доступу до LMS Moodle;

 **Другий технічний засіб** − смартфон або планшет з увімкнутою камерою для належної on-line фіксації проведення іспиту через додаток ZOOM. *На другий технічний засіб заздалегідь повинно бути встановлено ПЗ ZOOM.* 

### **2. ПОРЯДОК ДІЙ ЧЛЕНІВ ПРИЙМАЛЬНОЇ КОМІСІЇ ДЛЯ ЗАБЕЗПЕЧЕННЯ НАЛЕЖНОГО ТЕХНІЧНОГО РІВНЯ ПРОВЕДЕННЯ ОНЛАЙН ВСТУПНИХ ВИПРОБУВАНЬ**

1. Сформувати:

графік проведення співбесід та вступних іспитів;

 екзаменаційні білети (формат png або jpg) відповідно до кожної спеціальності, з вказанням дати проведення випробувань;

списки вступників.

2. Надіслати інформацію вказану у п. 1 до центра інформаційнодистанційних технологій - [info.pharmel@nuph.edu.ua.](mailto:info.pharmel@nuph.edu.ua)

3. Графік проведення співбесід та вступних іспитів надіслати на [it-center@nuph.edu.ua.](mailto:it-center@nuph.edu.ua)

4. Центром інформаційно-дистанційних технологій заздалегідь буде надіслано приймальній комісії тимчасові дані автентифікації вступників (пароль/логін) та пряме посилання на елемент завдання в LMS Moodle.

5. Центром інформаційних технологій буде створено відповідні посилання на ZOOM конференції.

6. Створити розсилку на email адреси вступників з включенням наступної інформації:

- посилання на ZOOM-конференцію;
- логін/пароль на LMS Moodle;
- пряме посилання на отримання білету в середовищі LMS Moodle.

Також у тексті листа до вступника обов'язково вказати:

ВАЖЛИВО! Заходити за посиланням до LMS MOODLE при проведенні співбесіди можна тільки один раз. При спробі зайти за посиланням до визначеного часу Ваша відповідь скасовується.

### **3. ПОРЯДОК ПРОВЕДЕННЯ ВСТУПНОГО ІСПИТУ ІЗ ЗАСТОСУВАННЯМ ДИСТАНЦІЙНИХ ТЕХНОЛОГІЙ**

Для проведення вступного іспиту із застосуванням дистанційних технологій вступник повинен мати:

1) технічні засоби, підключені до мережі Інтернет:

 **Перший технічний засіб** − персональний комп'ютер (ноутбук або планшет, або смартфон, тощо) для доступу до LMS Moodle;

 **Другий технічний засіб** − смартфон або планшет з увімкнутою камерою для належної on-line фіксації проведення іспиту через додаток ZOOM (див. пункт 2).

2) документ, що засвідчує особу – **паспорт**.

Технічний супровід вступного іспиту забезпечується модератором центру інформаційних технологій НФаУ. Технічний модератор забезпечує відеофіксацію кожного етапу складання іспиту. Відеозапис зберігається протягом одного року.

У разі виникнення під час вступного іспиту обставин непереборної сили вступник повинен негайно повідомити членів приймальної комісії про ці обставини за допомогою визначеного каналу зв'язку (телефон, месенджер тощо) з обов'язковою фото- або відеофіксацією стану виконання завдань та об'єктивних факторів, що перешкоджають його завершенню.

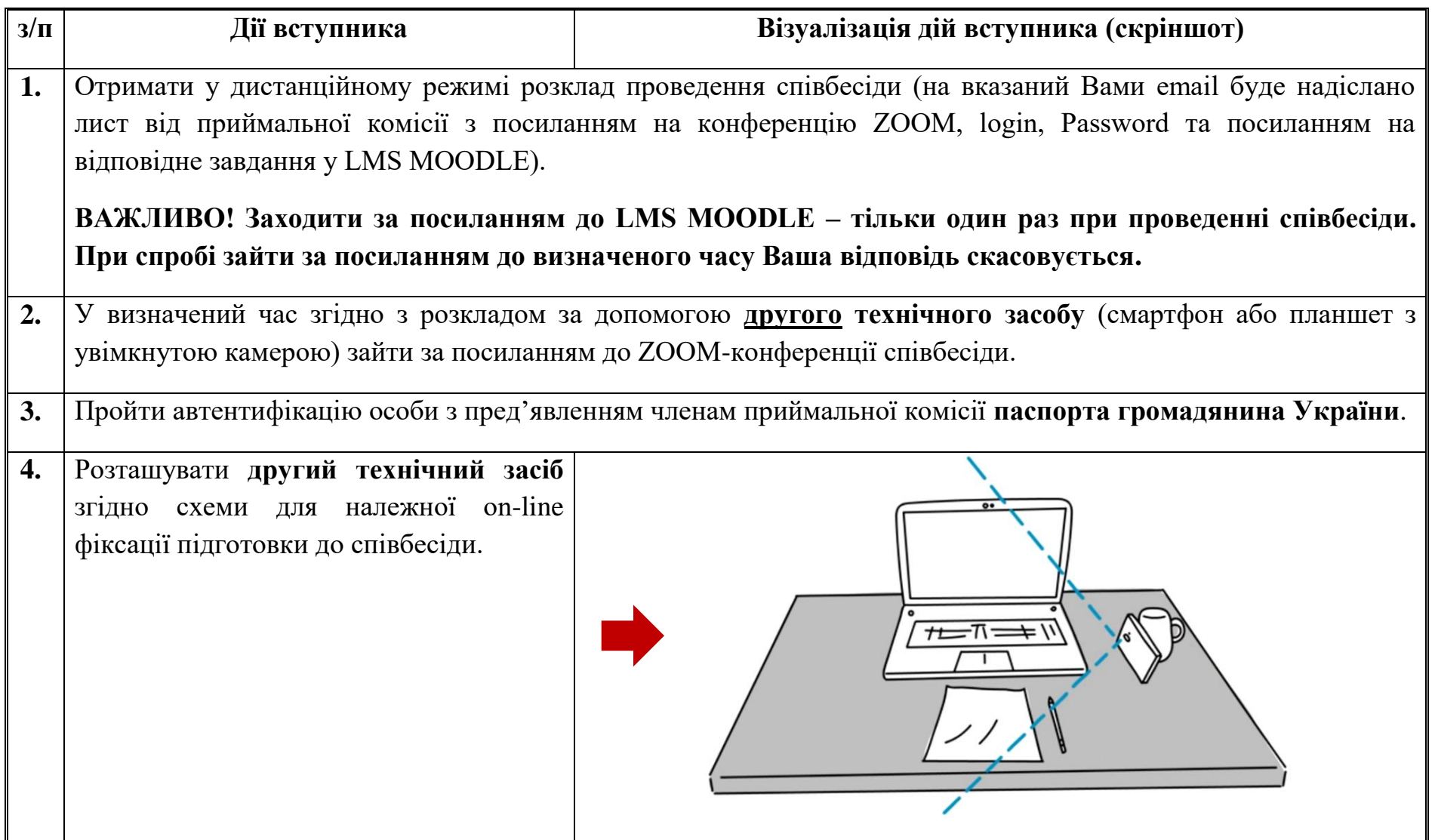

у Національному фармацевтичному університеті» 1999 году при при А2.1-37-066

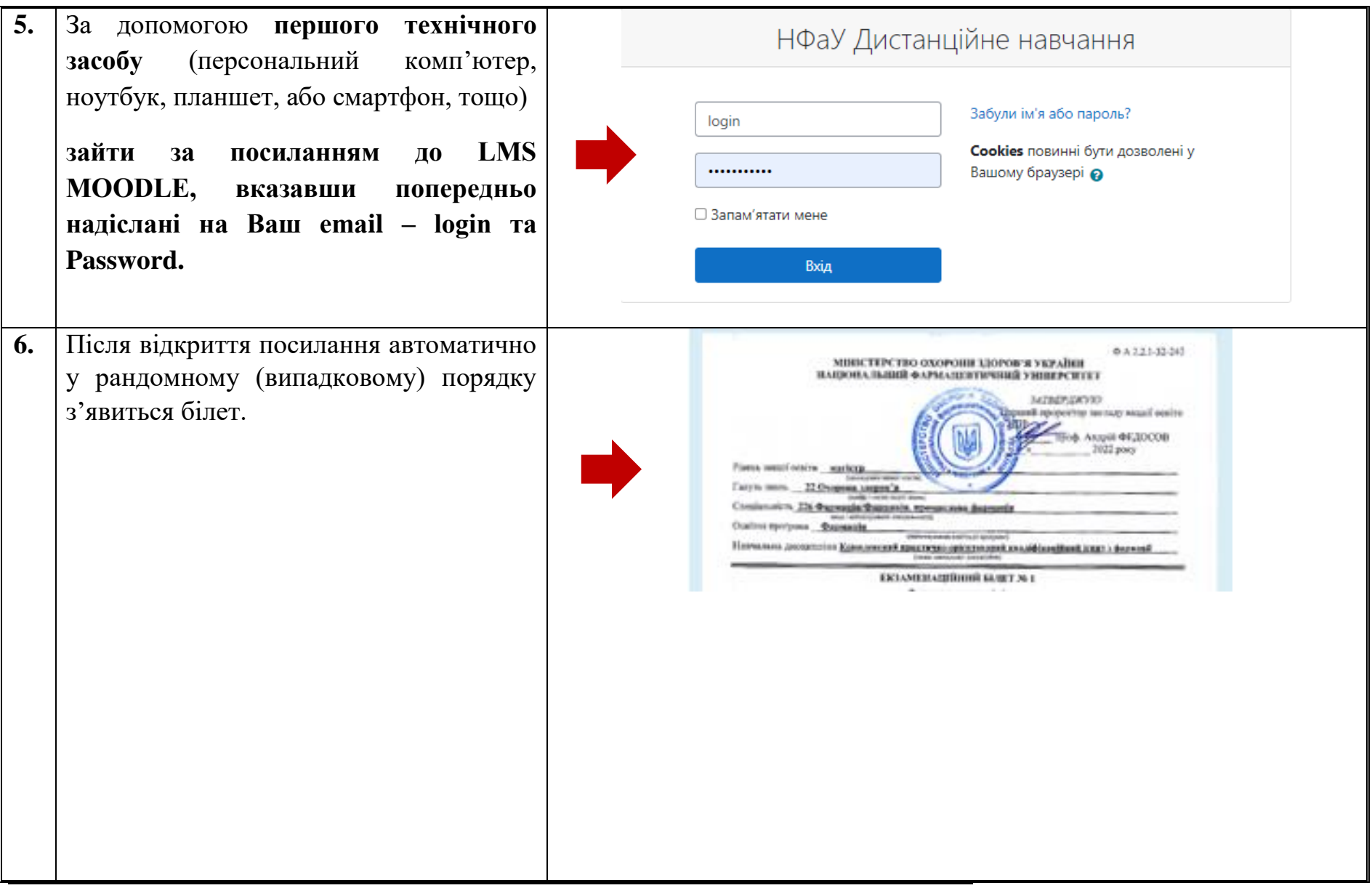

#### у Національному фармацевтичному університеті» ПР А2.1-37-066

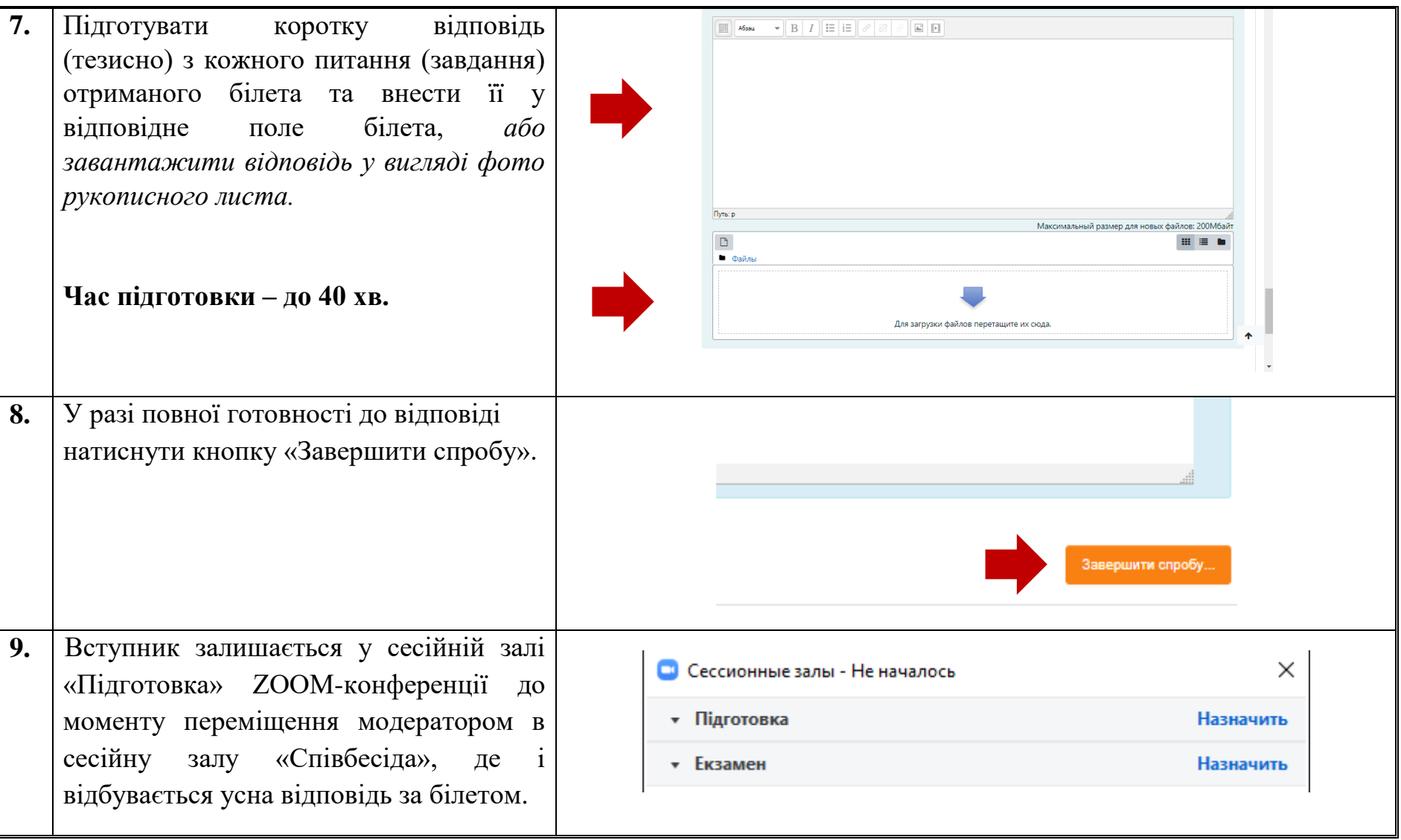

у Національному фармацевтичному університеті» ПР А2.1-37-066

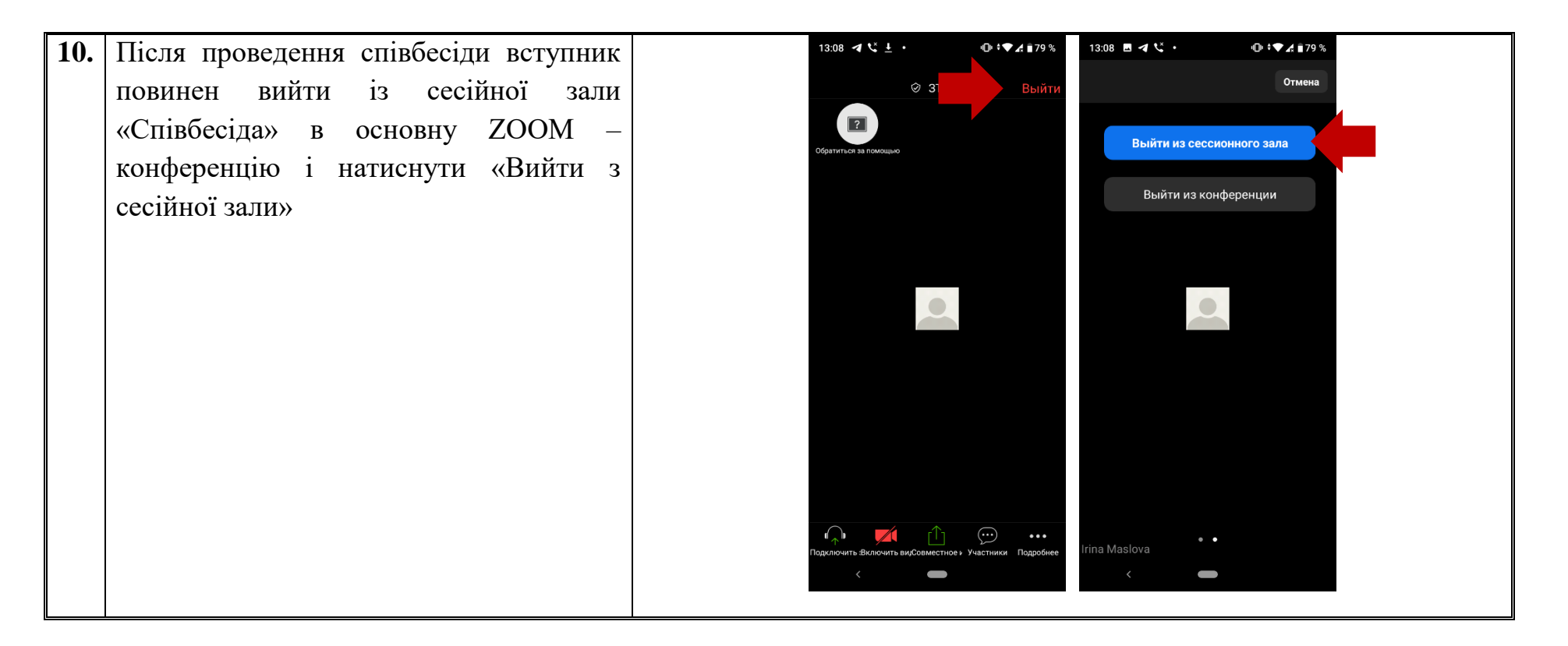

## **4. ПОРЯДОК ПРОВЕДЕННЯ ІНДИВІДАЛЬНОЇ УСНОЇ СПІВБЕСІДИ ІЗ ЗАСТОСУВАННЯМ ДИСТАНЦІЙНИХ ТЕХНОЛОГІЙ**

Для проведення індивідуальної усної співбесіди із застосуванням дистанційних технологій вступник повинен мати:

1) технічні засоби, підключені до мережі Інтернет:

 Перший технічний засіб − персональний комп'ютер (ноутбук або планшет, або смартфон тощо) для доступу до LMS Moodle;

• Другий технічний засіб – смартфон або планшет з увімкнутою камерою для належної on-line фіксації проведення іспиту через додаток ZOOM (див. п.2).

2) документ, що засвідчує особу – паспорт.

Технічний супровід співбесіди забезпечується модератором центру інформаційних технологій НФаУ. Технічний модератор забезпечує відеофіксацію кожного етапу проведення співбесіди. Відеозапис співбесід зберігається в LMS Moodle: для зарахованих на навчання вступників – протягом усього терміну їх навчання, для незарахованих вступників – протягом одного року.

У разі виникнення під час індивідуальної усної співбесіди обставин непереборної сили вступник повинен негайно повідомити відповідного члена приймальної комісії про ці обставини за допомогою визначеного каналу зв'язку (телефон, месенджер тощо) з обов'язковою фото- або відеофіксацією стану виконання завдань та об'єктивних факторів, що перешкоджають його завершенню.

#### **ЛИСТ ОЗНАЙОМЛЕННЯ**

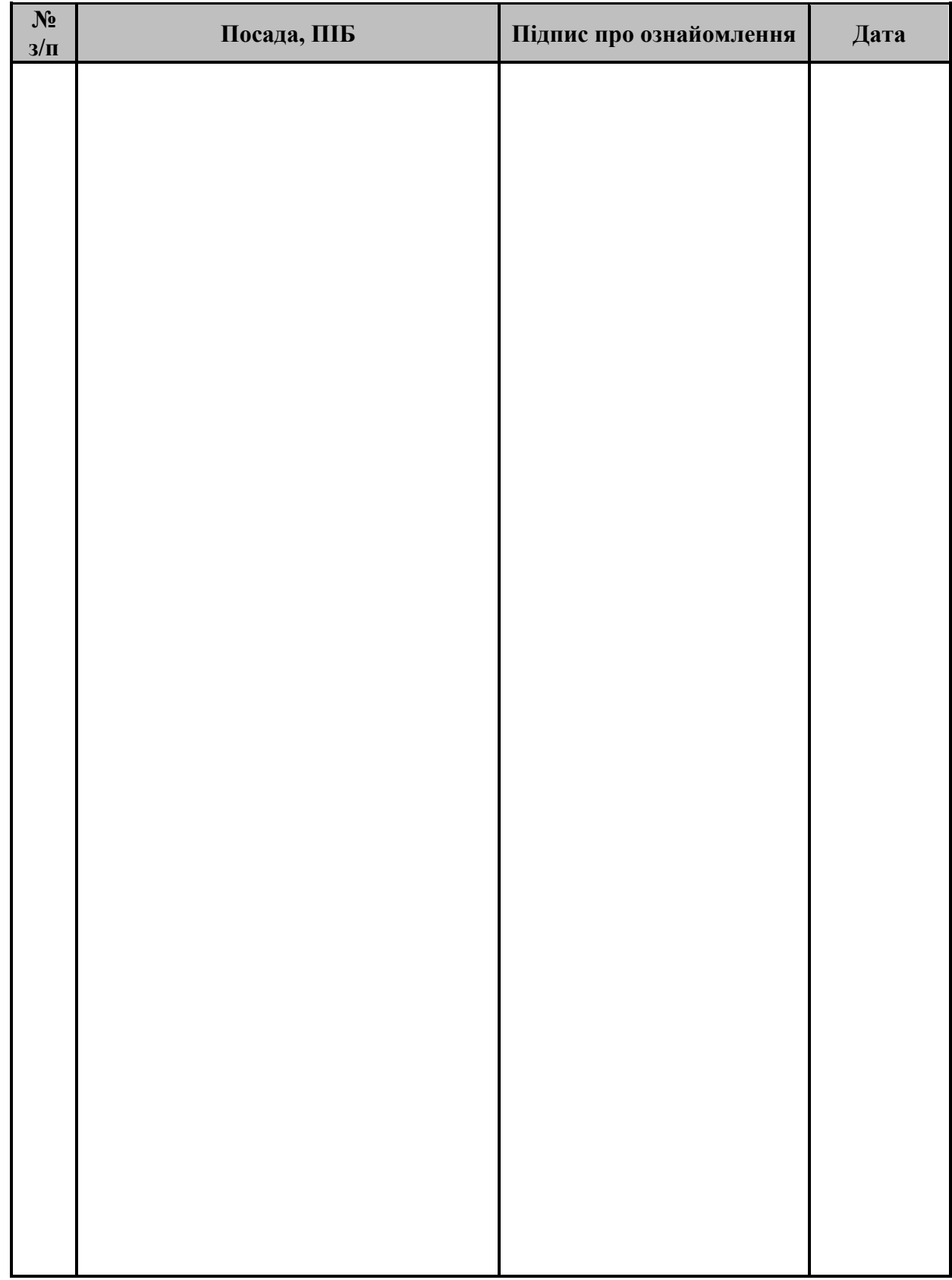

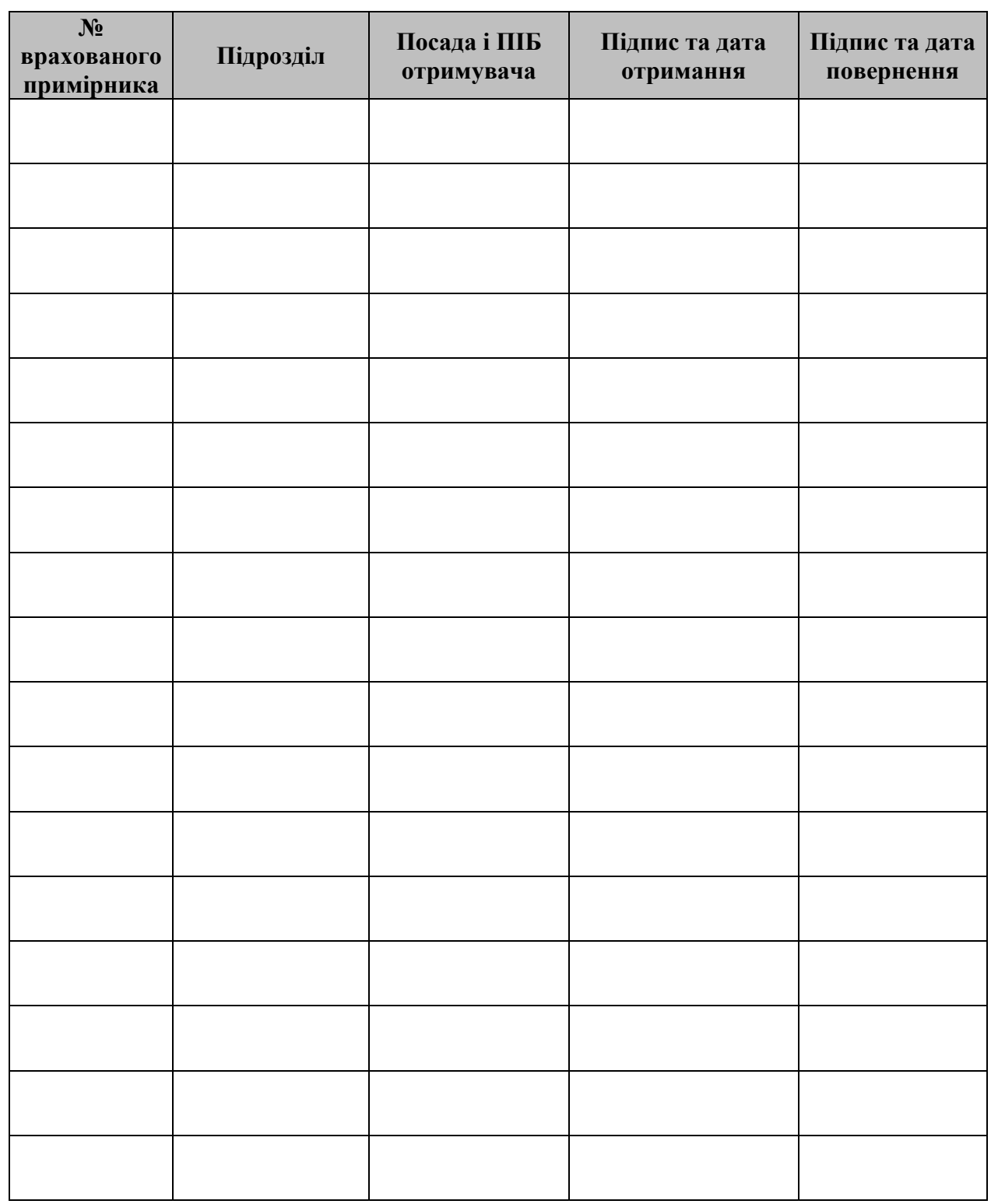

#### **ЛИСТ РОЗПОВСЮДЖЕННЯ ДОКУМЕНТУ**